**УТВЕРЖДАЮ** Первый заместитель генерального директоразаместитель по научной работе ФГУП «ВНИИФТРИ» А.Н. Щипунов ⊙& 2020 г.  $24$  $\rightarrow$ 

# Государственная система обеспечения единства измерений

## Системы измерительные многоцелевые «Пульсар»

## Методика поверки

651-20-045 MII

## **1. ОБЩИЕ ПОЛОЖЕНИЯ**

**Настоящая методика распространяется на системы измерительные многоцелевые «Пульсар» (далее по тексту системы) и устанавливает объем и методы первичной и периодической поверок.**

**Изготовитель систем общество с ограниченной ответственностью «СофИТ» (ООО «СофИТ»), 355000, Ставропольский край, г. Ставрополь, Старомарьевское шоссе д.32 помещение 316**

**Интервал между поверками - два года.**

#### **2. ОПЕРАЦИИ ПОВЕРКИ**

**2.1 При проведении поверки должны быть выполнены операции, указанные в таблице 1.**

**Таблица 1.**

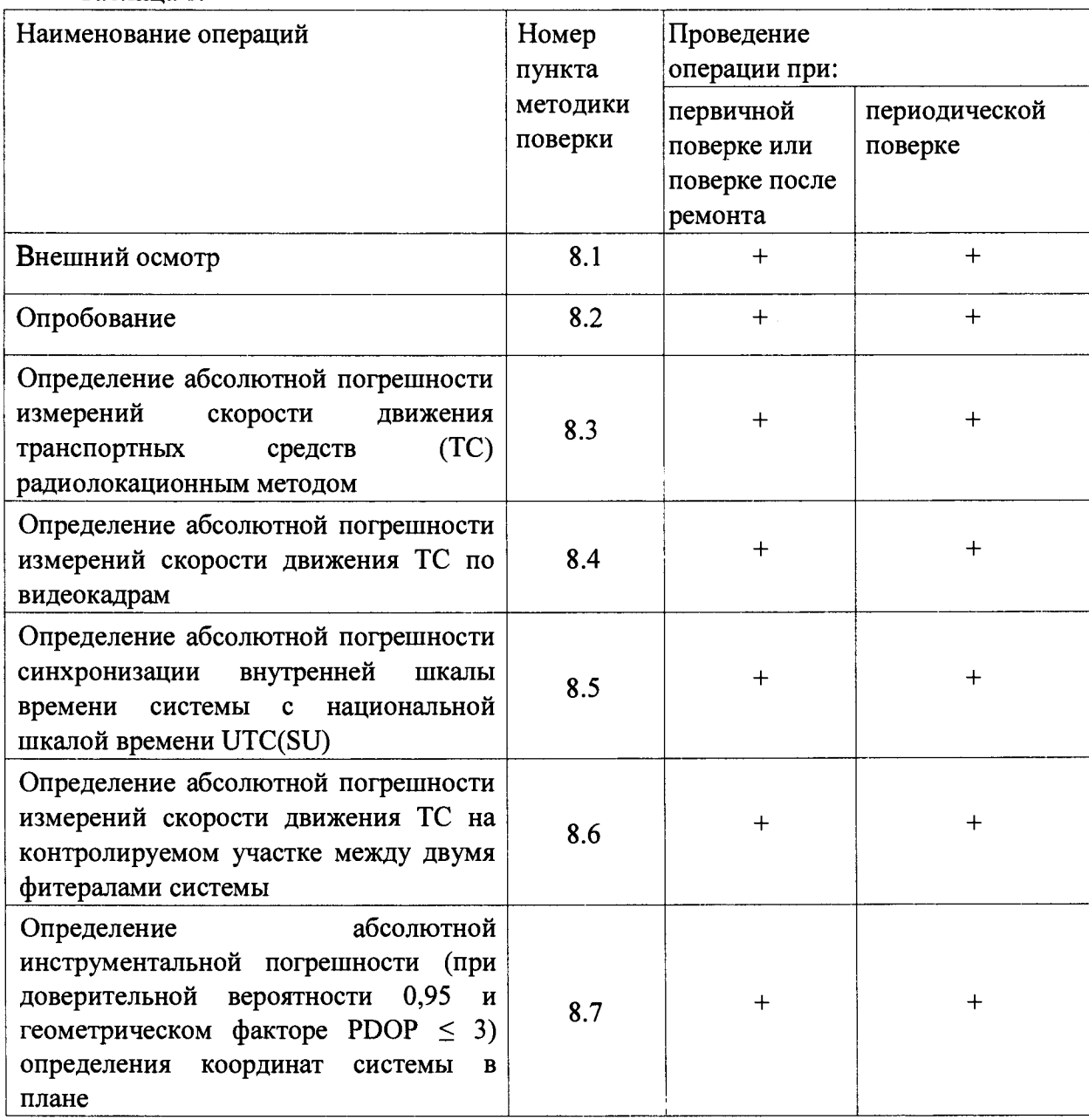

**2.2 Допускается проведение поверки меньшего числа измеряемых величин, которые используются при эксплуатации по соответствующим пунктам настоящей методики поверки.** **Соответствующая запись должна быть сделана в эксплуатационных документах и свидетельстве о поверке на основании решения эксплуатирующей организации.**

**2.3 При получении отрицательных результатов поверки по любому пункту таблицы 1 система считается не прошедшей поверку. На систему оформляется извещение о непригодности и она направляется в ремонт.**

# **3. СРЕДСТВА ПОВЕРКИ**

**При проведении поверки применяются средства поверки, указанные в таблице 2. Таблица 2.**

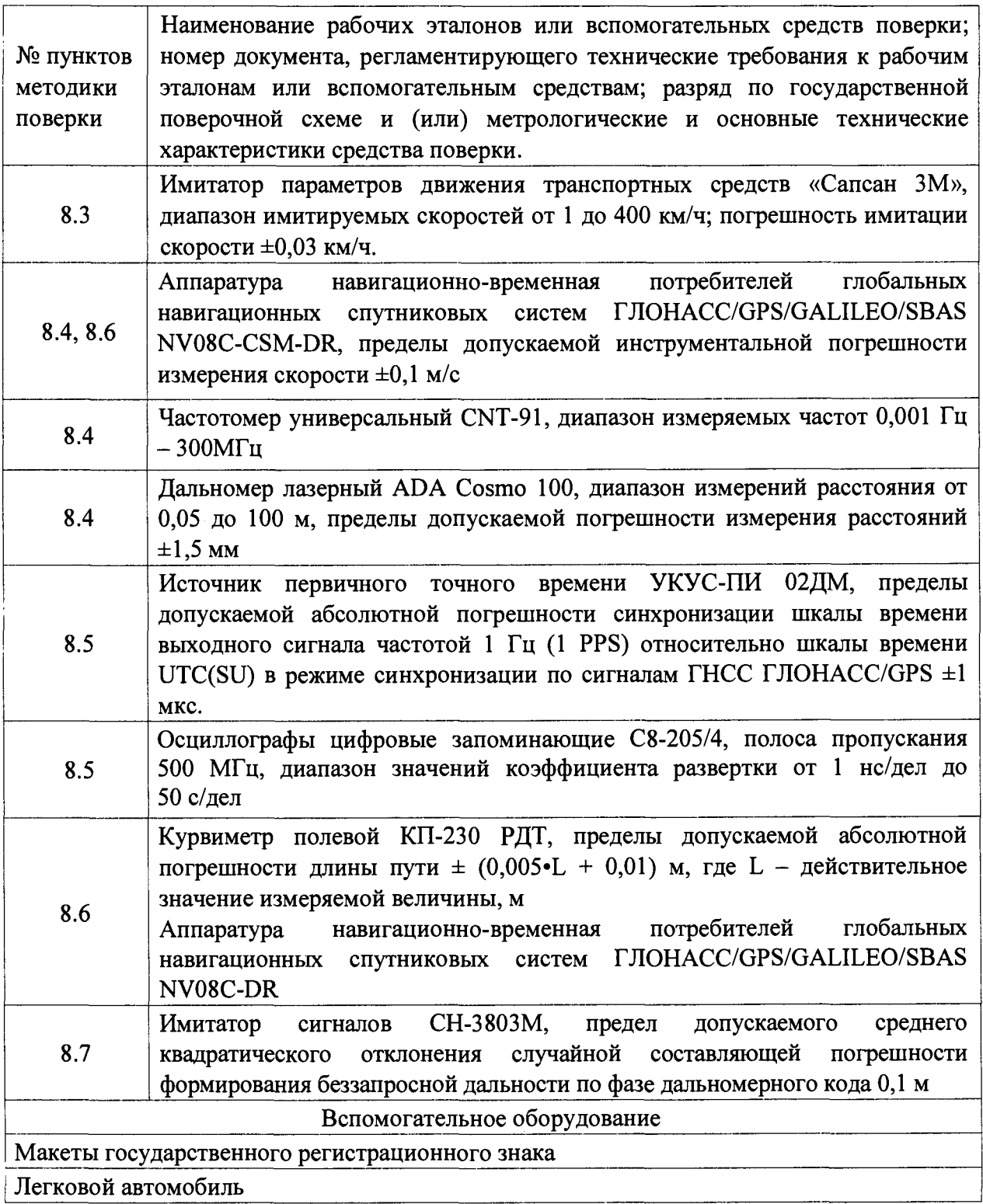

**Примечание:**

**— применяемые при поверке средства измерений должны быть поверены, исправны и иметь свидетельства о поверке;**

**— допускается применение других средств измерений, обеспечивающих проведение измерений с требуемой точностью.**

## **4. ТРЕБОВАНИЯ К КВАЛИФИКАЦИИ ПОВЕРИТЕЛЕЙ**

**4.1 Поверка должна осуществляться поверителями - специалистами организаций, аккредитованных на поверку средств измерений в соответствии с законодательством Российской Федерации об аккредитации в национальной системе аккредитации.**

## **5. ТРЕБОВАНИЯ БЕЗОПАСНОСТИ**

**Во время подготовки к поверке и при ее проведении необходимо соблюдать правила техники безопасности и производственной санитарии, правила техники безопасности при эксплуатации электроустановок и требования, установленные технической документацией на используемые при поверке образцовые и вспомогательные средства поверки.**

**Работа при проведении поверки связана с открытыми трактами СВЧ мощности и требует соблюдения мер предосторожности во избежание облучения СВЧ излучением, при проведении поверки должны соблюдаться требования СанПин 2.2.4/2.1.8-055-96.**

## **6. УСЛОВИЯ ПОВЕРКИ**

**6.1 Поверка производится при рабочих условиях эксплуатации поверяемых систем и используемых средств поверки.**

**6.2 Средства поверки системы должны быть подготовлены к работе в соответствии с их инструкциями по эксплуатации.**

**6.3 Первичная и периодическая поверка систем по измерению скорости движения транспортных средств (ТС) по видеокадрам должна производиться на месте эксплуатации системы.**

#### **7. ПОДГОТОВКА К ПОВЕРКЕ**

**Поверитель должен изучить руководство по эксплуатации поверяемой системы и используемых средств поверки.**

### **8. ПРОВЕДЕНИЕ ПОВЕРКИ**

*8.1 Внешний осмотр*

**При внешнем осмотре убедиться в том, что:**

**— комплектность систем совпадает с Формуляром;**

**— механические повреждения, влияющие на работоспособность систем, отсутствуют;**

**— гнезда, разъемы и клеммы чистые;**

**— соединительные провода и кабели целы;**

**— лакокрасочного покрытие не нарушено, маркировка четкая;**

**Результаты внешнего осмотра считать положительными, если система удовлетворяет вышеперечисленным требованиям.**

**Системы, имеющие дефекты, к дальнейшей поверке поверке не допускаются.**

## *8.2 Опробование*

**Разместить систему в месте, обеспечивающем устойчивый прием сигналов навигационных спутников.**

**Включить питание и выждать не менее 15 минут.**

**Подключить систему при помощи интерфейсного кабеля, входящего в комплект поставки, к персональному компьютеру (ПК).**

**Проверить номер версии (идентификационный номер) ПО в соответствии с руководством по эксплуатации 26.51.66-007-28047664-2020 РЭ.**

**Результаты поверки считать положительными, если идентификационные данные ПО соответствуют идентификационным данным, приведенным в таблице 3.**

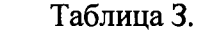

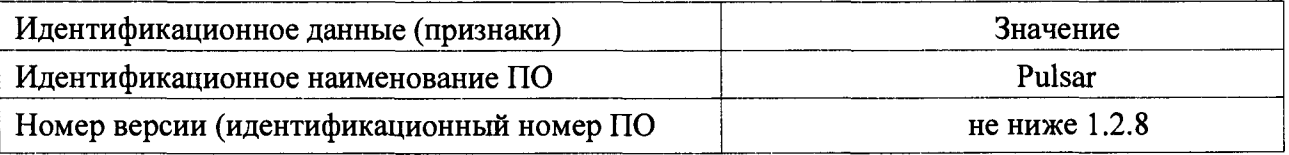

**На ПК запустить предустановленное системное программное обеспечение (ПО) и убедиться в наличии изображения с камеры в диалоговом окне ПО.**

**Во время установления связи со спутниками и определения местонахождения, на экране ПК будут отображаться меняющиеся значения текущих координат, дата, время и другая служебная информация**

**После установления связи со спутниками в поле состояние отображается символ и значения текущих координат, что свидетельствует о наличии навигационного решения.**

**Результаты поверки считать удовлетворительными, если система после выполнения условий приёма формирует навигационное решение.**

*8.3 Определение абсолютной погрешности измерений скорости движения ТС радиолокационным методом*

**Операция проводится на месте эксплуатации системы или в лабораторных условиях.**

**8.3.1. Размесить в зоне видимости системы метку с ГРЗ.**

**Определение абсолютной погрешности измерений скорости движения ТС производится только для фоторадарных вычислительных блоков.**

**8.3.2 Размесить в зоне контроля блока метку с ГРЗ. Размещение метки ГРЗ должно удовлетворять условиям эксплуатации применяемого имитатора.**

**8.3.3 Разместить рядом с ГРЗ имитатор «САПСАН ЗМ». Подключить имитатор к внешнему компьютеру и подготовить к работе.**

**8.3.4 Установить имитируемую скорость равную 1 км/ч.**

**8.3.5 Снять показание скорости, указанное на модуле отображения блока.**

**8.3.6 Провести измерение значений скорости для ряда имитируемых скоростей 20, 90, 180,250, 300, 350 км/ч.**

**8.3.7 Рассчитать для имитируемых скоростей абсолютную погрешность измерения скорости ТС по формуле:**

#### $\Delta V_i = V_{Ki} - V_{3i}$

**где Vai - имитируемая скорость ТС из ряда 1, 20, 90, 180, 250, 300, 350 км/ч.**

**VKi - скорость ТС, измеренная системой при имитируемой скорости Vai;**

**8.3.8 Результаты поверки считать положительными, если значения абсолютной погрешности измерений скорости движения ТС радиолокационным методом находятся в пределах ±1 км/ч.**

*8.4 Определение абсолютной погрешности измерений скорости движения ТС по видеокадрам*

**Определение погрешности по данному пункту методики может проводиться по одному из вариантов.**

**Вариант 1.**

**8.4.1. Определение погрешности измерений скорости движения ТС по видеокадрам проводится сравнением значения скорости измеренной системой и значения скорости с навигационного приемника.**

**8.4.1.1 Подключить навигационный приемник к персональному компьютеру с установленным программным обеспечением для записи данных в файл с навигационного приемника, и разместить их в автомобиле.**

**8.4.1.2 Установить частоту выдачи данных навигационным приемником (темп решения) 10 Гц. Начать запись данных с навигационного приемника.**

**8.4.1.3 Проехать на автомобиле зону контроля системы не менее 5 раз с разными скоростями, при этом две скорости должны быть минимально и максимально возможными на данном участке дороги.**

**Рекомендуется выбирать минимально и максимально возможные скорости движения автомобиля основываясь, в первую очередь, на обеспечении безопасности участников движения на контролируемом участке дороги во время поверки.**

**8.4.1.4 Остановить запись данных с навигационного приемника.**

**8.4.1.5 По данным от системы определить время фиксации автомобиля в зоне контроля для каждого из пяти проездов.**

**8.4.1.6 Выбрать из записанных данных с навигационного приемника данные, соответствующие моментам времени, зафиксированных системой для каждого из пяти проездов.**

**8.4.1.7 Для каждого проезда рассчитать абсолютную погрешность измерения скорости движения ТС по формуле:**

$$
\Delta V_i = V_i - V_{i}
$$

где  $V_i$  – значение скорости, измеренное системой для *i*-го проезда, выраженное в км/ч;

 $V_{\partial i}$  - значение скорости по данным с навигационного приемника для *i*-го проезда, **выраженное в км/ч;**

**8.4.1.8 Результаты поверки считать положительными, если абсолютная погрешность измерений скорости движения ТС по видеокадрам не более ±1 км/ч.**

**Вариант 2.**

**8.4.2. Погрешность измерения скорости движения ТС по видеокадрам определяется как сумма относительной погрешности измерений межкадровых интервалов и относительной погрешности измерения пройденного пути, определенных независимо и последовательно.**

**8.4.2.1 Определение погрешности формирования межкадрового интервала.**

8.4.2.2 Подключить частотомер к выходу синхронизации видеодатчика.

**8.4.2.3 Включить частотомер. Установить частотомер в режим измерения периода по входу «В». Установить параметры вывода результатов с усреднением по 100 измерениям. Регулируя чувствительность на входе «В» частотомера, добиться устойчивого измерения периода следования межкадровых синхроимпульсов.**

**6**

**8.4.2.4 Провести измерения интервалов между синхроимпульсами (между кадрами) в течение не менее 30 с.**

**8.4.2.5 Рассчитать абсолютную погрешность формирования интервалов времени между кадрами по формуле:**

$$
\Delta_{\tau}=\tau_{i}-\tau_{n},
$$

где  $\tau_i$  - измеренное значение интервала между кадрами;

 $\tau_n$ - номинальное значение интервала между кадрами (из паспорта на камеру).

**8.4.2.6 Рассчитать относительную погрешность формирования интервалов времени между кадрами по формуле:**

$$
\delta_{\tau} = 100\% \cdot \Delta_{\tau}/\tau_{n}
$$

**8.4.2.7 Определение погрешности измерений расстояния в зоне контроля**

**8.4.2.8 Открыть в ПО комплекса окно «Поверка измерения пути»**

**8.4.2.9 По видеоизображению расположить ТС неподвижно в зоне контроля по направлению к системе (согласно схеме, приведенной на рисунке 1):**

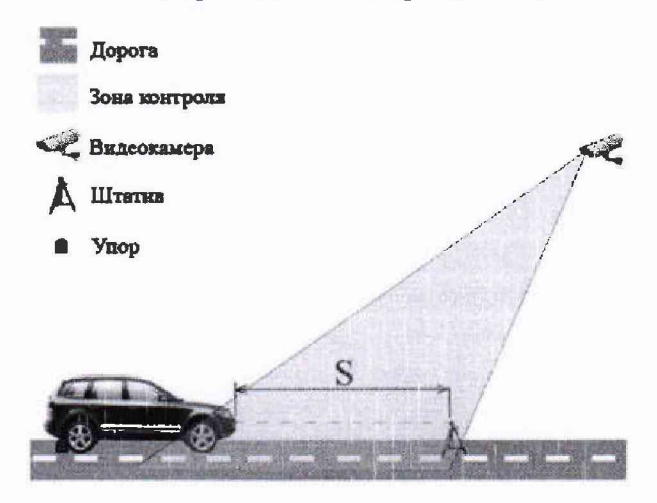

**Рисунок 1**

**8.4.2.10 Установить лазерный дальномер на штативе в упор к пластине гос. номера ТС. В программе включить измерение пройденного пути. Переместить ТС задним ходом, затем зафиксировать ТС неподвижно.**

**8.4.2.11 Провести измерение расстояния S дальномером до пластины гос. номера на ТС лазерным дальномером S<sub>3i</sub>.** 

**8.4.2.12 Измерить это же расстояние системой Si.**

**8.4.2.13 Повторить измерения пути не менее трех раз (шаги 8.4.2.9-8.4.2.12).**

**8.4.2.14 Рассчитать относительную погрешность измерений расстояния для каждого измерения по формуле:**

$$
\delta_{si} = 100\% \cdot (S_i - S_{si})/S_{si}.
$$

**8.4.2.15 Из трех значений относительной погрешности измерения расстояний выбрать максимальное по модулю 8smax**

**8.4.2.16 Рассчитать относительную погрешность измерения скорости по формуле:**

$$
\delta_{\text{ckopocru}} = |\delta_{\tau}| + |\delta_{\text{smax}}|,
$$

где  $\delta_{\tau}$  - относительная погрешность измерений интервалов времени между кадрами (из п. 8.4.2.6)

 $\delta_{\text{smax}}$  - относительная погрешность измерений расстояний в зоне контроля (из п. 8.4.2.14).

8.4.2.17 Рассчитать значение абсолютной погрешности измерений скорости для максимального значения скорости (V) 350 км/ч по формуле:

#### $\Delta_{\text{CKODOCTM}} = (V \cdot \delta_{\text{CKODOCTM}}/100\%)$ .

8.4.2.18 Результаты поверки считать положительными, если абсолютная погрешность измерений скорости движения ТС по видеокадрам не более ±1 км/ч.

8.5 Определение абсолютной погрешности синхронизации внутренней шкалы времени системы с национальной шкалой времени UTC(SU)

Поверка проводится в 2 этапа.

Этап 1 - подтверждение тождественности секундных импульсов 1 Гц (1 PPS).

Критерием тождественности секундных импульсов 1 Гц (1 PPS) является сходимость результатов сравнений ШВ системы и ШВ UTC(SU), отображенных на кадре в пределах менее  $\pm 0.5$  с, полученных при корректном отображении календарной даты.

8.5.1 Собрать схему в соответствии с рисунком 2.

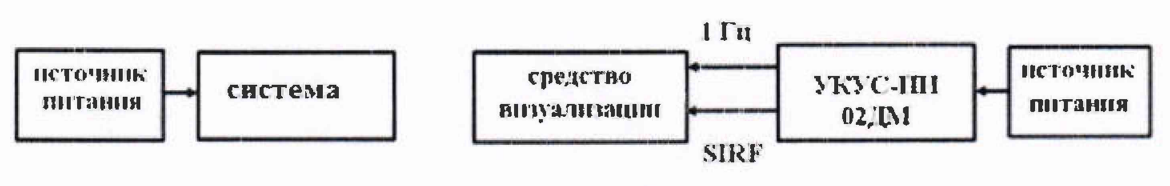

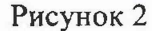

8.5.2 Обеспечить максимальную радиовидимость сигналов навигационных космических аппаратов ГЛОНАСС и GPS в небесной полусфере. В соответствии с эксплуатационной документацией на системы и УКУС-ПИ 02ДМ подготовить их к работе.

8.5.3 Поместить электронный дисплей в поле зрения камер одновременно с пластиной ГРЗ для обеспечения формирования кадров.

8.5.4 Сформировать пять кадров в течение 10 минут с изображением электронного дисплея (рисунок 3).

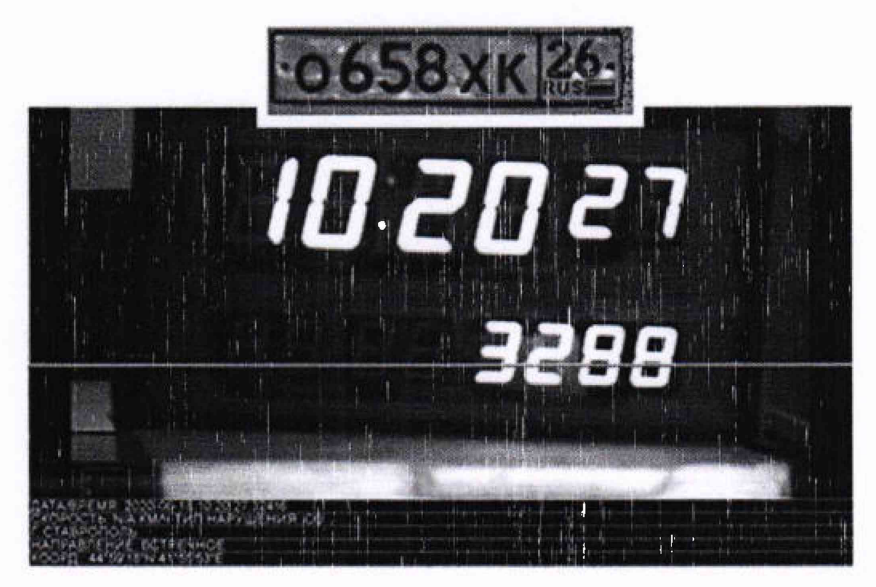

Рисунок 3

8.5.5 Сравнить значения времени Т<sub>э</sub> (изображение дисплея на кадре) с временем, отображенном на кадре каждого компонента, входящего в фитерал Тфк, определить их разность по формуле (с учетом поясного времени):

$$
\Delta_{\rm T} = T_{\rm dx} - T_{\rm s}
$$

8.5.6 Результаты поверки по 1 этапу считать положительными, если для всех проведенных измерений, полученные значения удовлетворяю критерию тождественности секундных импульсов 1Гц (1 PPS).

Этап 2 - Определение смещения ШВ системы относительно ШВ UTC(SU) в пределах сходимости секундных импульсов 1 Гц (1 PPS).

8.5.7. Собрать схему в соответствии с рисунком 4.

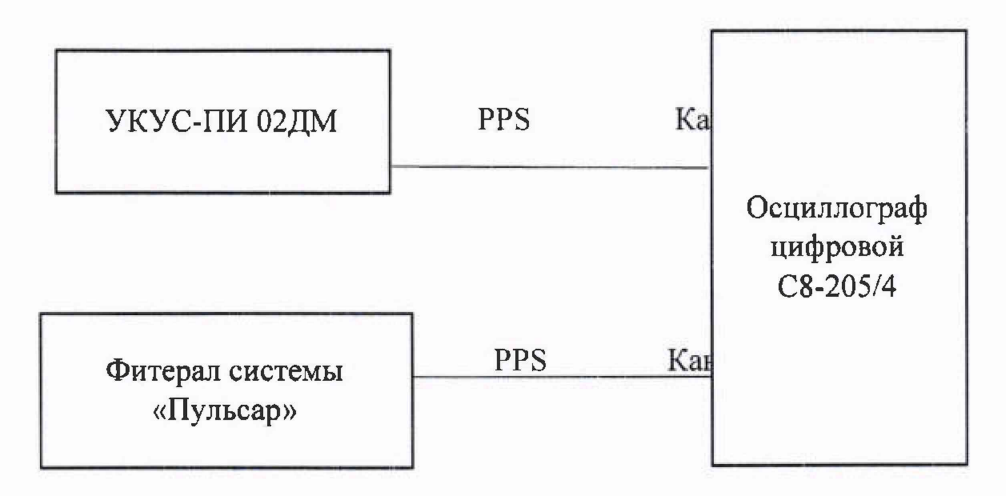

Рисунок 4

8.5.8. Убедиться, что система и УКУС-ПИ 02ДМ синхронизированы с национальной шкалой времени UTC (SU).

8.5.9. Настроить двухканальный осциллограф:

8.5.9.1. Установить коэффициенты горизонтального отклонения 1 вольт/ деление для обоих каналов осциллографа.

8.5.9.2. Установить типы входов «постоянный ток» (DC).

8.5.9.3. Установить развертку 10 мкс/деление.

8.5.9.4. Установить тип синхронизации «автоматическая», «по переднему фронту», «источник канал 1».

8.5.10. Определить абсолютную погрешность синхронизации внутренней шкалы времени систем к национальной шкале времени UTC(SU) как разность между передними фронтами импульсов 1 Гц (1PPS) (рисунок 5).

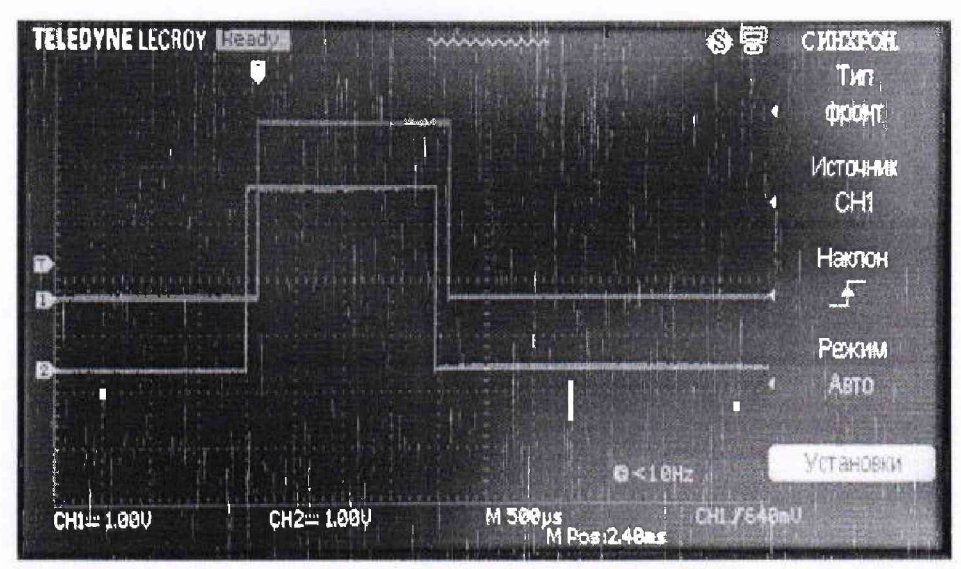

**канал 1 - импульс 1 Гц (1PPS) от УКУС-ПИ 02ДМ, канал 2 - импульс 1 Гц (1PPS) от фитерала системы «Пульсар» Рисунок 5 - Осциллограмма секундных импульсов.**

**8.5.11 Результаты испытаний считать положительными, если абсолютная погрешность синхронизации внутренней шкалы времени систем к национальной шкале времени UTC(SU) находится в пределах ±10 мкс.**

8.6 Определение абсолютной погрешности измерений скорости движения ТС на контролируемом участке между двумя фитералами системы

**Определение погрешности по данному пункту методики может проводиться по одному из вариантов.**

**8.6.1 Вариант 1.**

**Погрешность измерений скорости на контролируемом участке определяется как сумма погрешности синхронизации двух зон контроля и погрешности измерений пройденного пути ТС на контролируемом участке. Данные погрешности определяются независимо и последовательно. Контролируемым участком дороги является расстояние от начала зоны контроля рубежа 1 до конца зоны контроля рубежа 2.**

**8.6.1.1 Определение погрешности измерения пройденного пути ТС.**

**8.6.1.2 Установить ТС неподвижно в зоне контроля на рубеже въезда на контролируемый участок (см. рисунок 6).**

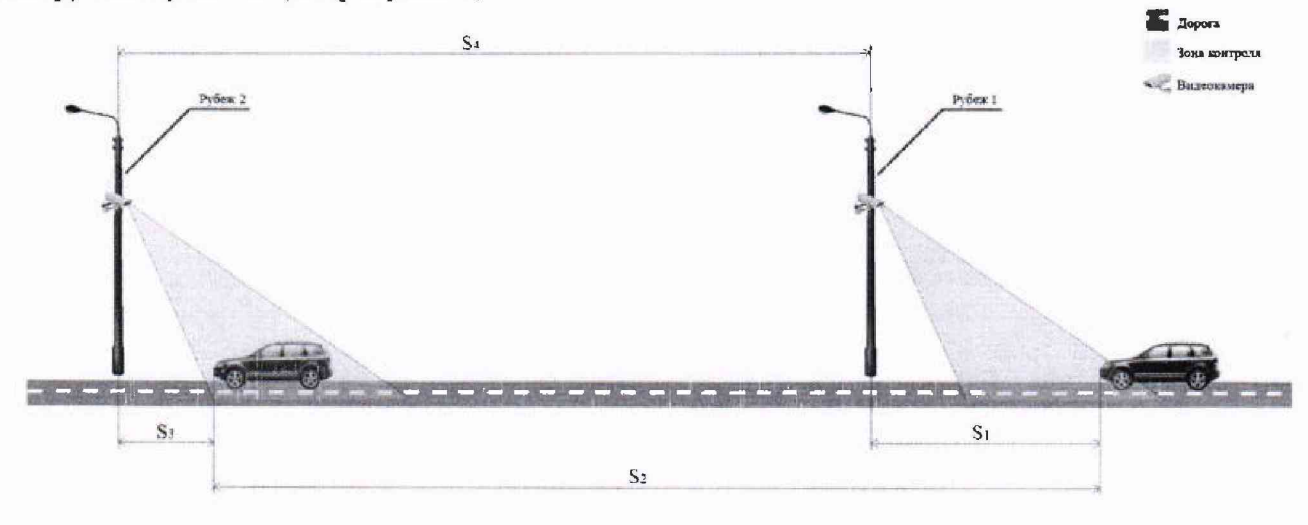

Рисунок 6

**8.6.1.3 В программном обеспечении (ПО) фитерала на рубеже 1 произвести запуск измерения пройденного пути S для выбранного ТС. Зафиксировать значение расстояния S1, которое ПО фитерала автоматически рассчитает.**

**8.6.1.4 Проследовать на ТС к рубежу 2 и остановить ТС внутри зоны контроля рубежа 2.**

**8.6.1.5 Зафиксировать значение расстояния S3, которое ПО фитерала автоматически рассчитает.**

**8.6.1.6 С помощью курвиметра полевого КП-230 РДТ измерить расстояние S2.**

**8.6.1.7 В ПО внести полученные значения S1 и S3 для выбранных рубежей контроля. ПО системы рассчитает значение S пройденного ТС пути по данным значениям S1, S3, S4.**

**8.6.1.8 Сравнить рассчитанное системой значение S пройденного ТС пути на контролируемом участке со значением S2 измеренным курвиметром полевым КП-230 РДТ.**

**8.6.1.9 Рассчитать значение относительной погрешности измерения пройденного пути по формуле:**

$$
\delta_{\text{nyrm}} = \frac{S - S2}{S2} 100\%
$$

**8.6.1.10 Рассчитать значение относительной погрешности измерений текущего времени между рубежами по формуле:**

$$
\delta_{\rm T} = \frac{2|\Delta_{\rm T}|}{S_{min}/V_{max}} 100\%
$$

**где Дт - абсолютная погрешность синхронизации внутренней шкалы времени систем с национальной шкалой времени UTC(SU), определенная по п. 8.3.3**

 $S_{\text{min}}$  – минимальное расстояние между рубежами контроля. ( $S_{\text{min}}$  = 100 м);

 $V_{\text{max}} - \text{максимальная скорость транспортного средства (V_{\text{max}} = 350 \text{ km/y} = 97,2 \text{ m/c}).$ 

**8.6.1.11 Рассчитать относительную погрешность измерений скорости для данного участка между рубежами по формуле:**

$$
\delta_{\text{ckopocru}} = |\delta_{\text{T}}| + |\delta_{\text{Hyru}}|
$$

**8.6.1.12 Рассчитать значение абсолютной погрешности для максимально возможной скорости движения ТС - 350 км/ч по формуле:**

#### $\Delta_{\text{CKOPOCTM}} = (V \cdot \delta_{\text{CKOPOCTM}}/100\%)$

**8.6.1.13 Результаты поверки считать положительными, если значения абсолютной погрешности измерений скорости для скоростей до 350 км/ч находятся в пределах ±1 км/ч.**

**8.6.2 Вариант 2.**

**Определение погрешности измерений скорости на контролируемом участке дороги проводится сравнением значения скорости измеренной комплексом и значения скорости с навигационного приемника.**

**8.6.2.1 Подключить навигационный приемник к персональному компьютеру с установленным программным обеспечением для записи данных в файл с навигационного приемника, и разместить их в автомобиле.**

**8.6.2.2 Установить частоту выдачи данных навигационным приемником (темп решения) 10 Гц. Начать запись данных с навигационного приемника.**

**8.6.2.3 Проехать на автомобиле контролируемый участок дороги не менее 3 раз с**

**разными скоростями, при этом две скорости должны быть минимально и максимально возможными на данном участке дороги.**

**Рекомендуется выбирать минимально и максимально возможные скорости движения автомобиля основываясь, в первую очередь, на обеспечении безопасности участников движения на контролируемом участке дороги во время поверки.**

**8.6.2.4 Остановить запись данных с навигационного приемника.**

**8.6.2.5 По данным с фитералов системы определить время фиксации автомобиля на въезде и выезде с контролируемого участка для всех проездов.**

**8.6.2.6 Выбрать из записанных данных с навигационного приемника данные, соответствующие интервалам времени нахождения автомобиля на контролируемом участке дороги для всех проездов.**

**8.6.2.7 Определить значение скорости движения автомобиля на контролируемом участке дороги по данным с навигационного приемника по формуле:**

$$
V_{3i} = \frac{\sum_{j=1}^{N} V_j(i)}{N}
$$

**где** *э '- -* **значение скорости на контролируемом участке дороги по данным с навигационного приемника для i-ro проезда, выраженное в км/ч;**

 $Vj(i)$  - значение мгновенной скорости по данным с навигационного приемника **для i-ro проезда, выраженное в км/ч;**

**N - количество значений мгновенной скорости по данным с навигационного приемника для i-ro проезда.**

**8.6.2.8 Рассчитать значение абсолютной погрешности измерений скорости на контролируемом участке дороги по формуле:**

$$
\Delta V_i = V_i - V_{i}
$$

*V* **где значение скорости на контролируемом участке дороги, измеренное системой для i-ro проезда, выраженное в км/ч;**

**8.6.2.9 Результаты поверки считать положительными, если значения абсолютной погрешности измерений скорости для скоростей до 350 км/ч находятся в пределах ±1 км/ч.**

*8.7 Определение абсолютной инструментальной погрешности (при доверительной вероятности 0,95 и геометрическом факторе PDOP < 3) определения координат системы в плане*

**8.7.1 Подготовить сценарий имитации с параметрами, приведенными в таблице 4.**

**Таблица 4**

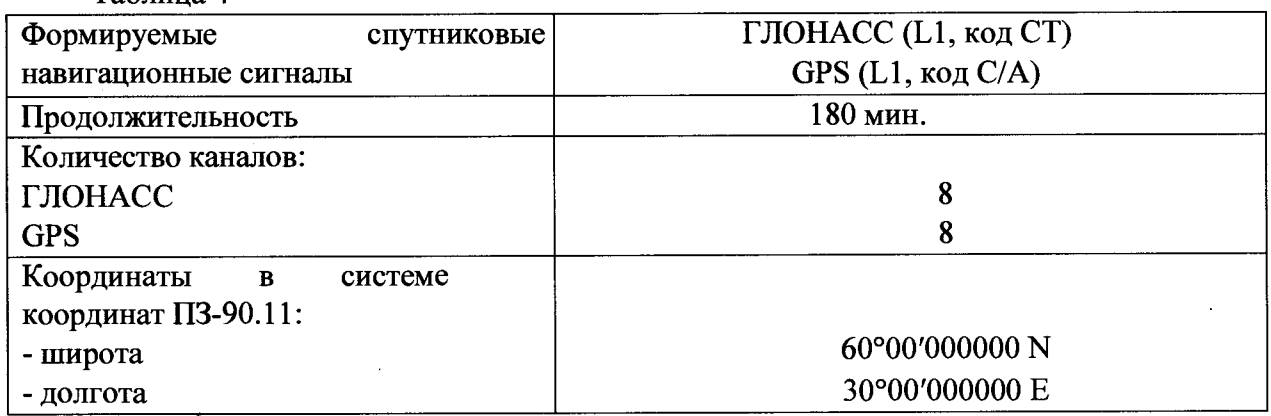

**8.7.2 Запустить сценарий имитации.**

**8.7.3 Настроить систему на выдачу результатов измерений в протоколе NMEA.**

**8.7.4 Осуществить запись NMEA сообщений с частотой 1 сообщение в 1 с в течение** 180 минут.

8.7.5 Определить систематическую составляющую погрешности определения координат для строк, в которых значение PDOP  $\leq$  3, например, для координаты В (широта):

$$
\Delta B(j) = B(j) - B_{\text{deu}cme}(j)
$$

$$
dB = \frac{1}{N} \cdot \sum_{i=1}^{N} \Delta B(j)
$$

где B<sub>лейств</sub>(j) - действительное значение координаты В в j-ый момент времени, секунды;

B(j) - измеренное значение координаты В в j-й момент времени, секунды;

N - количество измерений.

Аналогичным образом определить систематическую составляющую погрешности определения координаты L (долгота).

8.7.6 Определить среднее квадратическое отклонение (СКО) случайной составляющей погрешности определения координат, например, для координаты В (широта):

$$
\sigma_{\rm B} = \sqrt{\frac{\sum_{j=1}^{N} (\Delta B(j) - dB)^2}{N - 1}}
$$

Аналогичным образом определить СКО случайной составляющей погрешности определения координаты L (долгота).

8.7.7 Перевести значения погрешностей определения координат в плане (широты и долготы) из угловых секунд в метры:

- для широты:

$$
\Delta B(n) = arcl'' \frac{a(1-e^2)}{\sqrt{(1-e^2\sin^2 B)^3}} \cdot \Delta B''
$$

- для долготы:

$$
\Delta L(m) = arc1'' \frac{a(1-e^2)\cos B}{\sqrt{(1-e^2\sin^2 B)^3}} \cdot \Delta L''
$$

где а – большая полуось эллипсоида (ПЗ-90.11: а = 6378136 м);

е – первый эксцентриситет эллипсоида (ПЗ-90.11:  $e^2 = 6{,}6943662 \cdot 10^{-3}$ );

 $1" = 0,000004848136811095359933$  радиан (arc1").

8.7.8 Определить абсолютную инструментальную погрешность (при доверительной вероятности 0,95) определения координат в плане:

$$
\Pi_{\rm B} = \pm \left( \sqrt{dB(M)^2 + dL(M)^2} + 2 \cdot \sqrt{\sigma_{\rm B}(M)^2 + \sigma_{L}(M)^2} \right)
$$

8.7.9 Результаты поверки считать положительными, если значения абсолютной инструментальной погрешности (по уровню вероятности 0,95 и геометрическом факторе PDOP  $\leq$  3) определения координат системы в плане находятся в пределах  $\pm$ 3 м.

#### 9. ОФОРМЛЕНИЕ РЕЗУЛЬТАТОВ ПОВЕРКИ

9.1. На системы, прошедшие поверку с положительными результатами, выдается свидетельство о поверке по форме, установленной приказом Минпромторга России № 1815 от 02.07.2015 (с изменениями на 28 декабря 2018 года №5329).

9.2. Для систем с измерением скорости движения ТС по видеокадрам, на оборотной стороне свидетельства о поверке указываются модели и заводские номера компонентов, входящих в состав фитералов системы, адреса мест их установки, а также контролируемое направление движения.

9.3. При отрицательных результатах поверки системы к применению не допускаются, свидетельство о поверке аннулируется и на них выдается извещение о непригодности в соответствии с приказом Минпромторга России № 1815 от 02.07.2015 (с изменениями на 28 декабря 2018 года №5329).

Начальник НИО-6 В.И. Добровольский